## Registering for MJBizCon

1. Click the "Buy Tickets" button from the MJBizCon website (<a href="https://mjbizconference.com/">https://mjbizconference.com/</a>) to access the registration system.

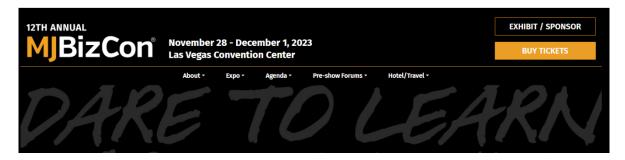

2. Click "Attendee" to begin your registration.

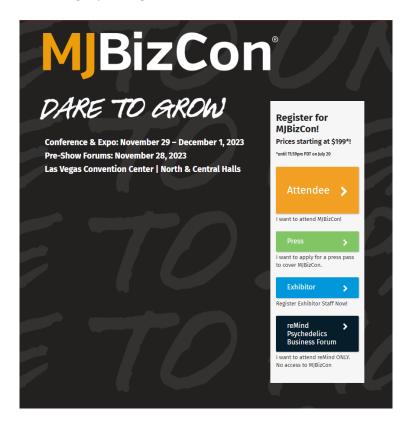

Fill in your name, email address and agree to the Terms of Use, then click "Next."

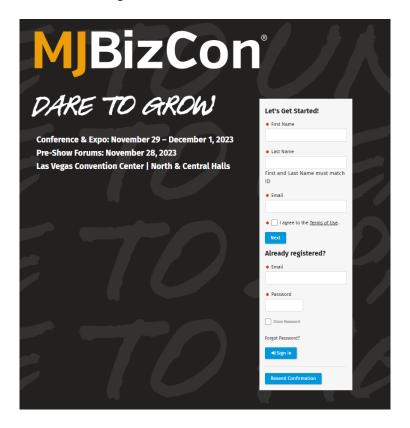

3. Enter a Promo Code (if you have one) and click "Apply Code", complete your profile, agree to the Privacy and Show Policies, then click "Next."

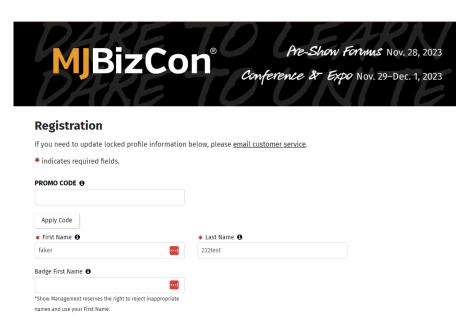

4. Answer the show questions, then click "Next."

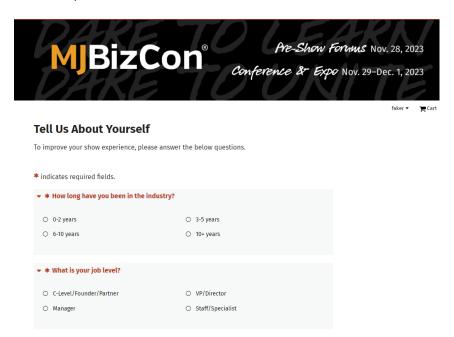

5. Choose your registration package, then click "Next." If you entered a promo code, your discount will be reflected here.

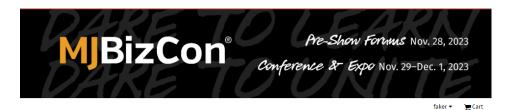

## Please select your registration package

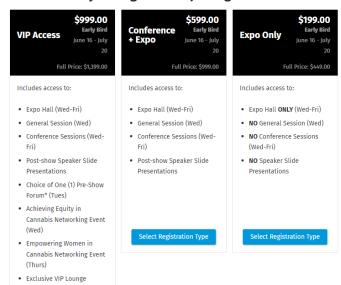

6. Add events and/or discounted monorail tickets (optional), then click "Next."

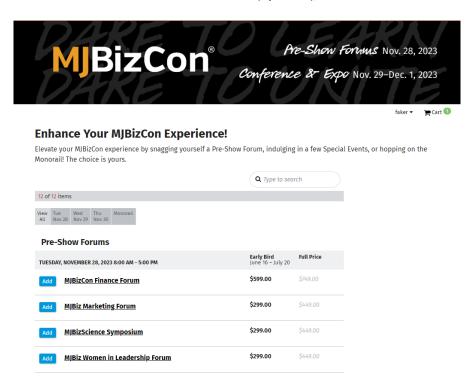

7. Donate to the MJBizCon Social Equity Scholarship Program (optional), then click "Next."

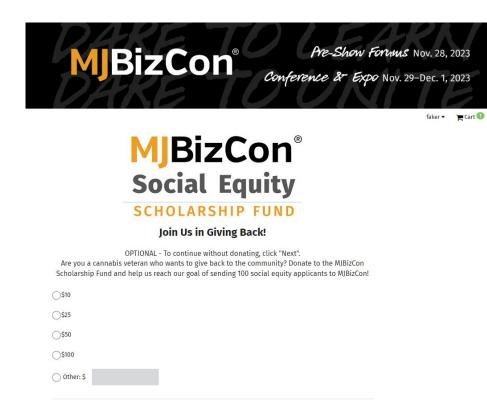

8. Upload your photo, then click "Next."

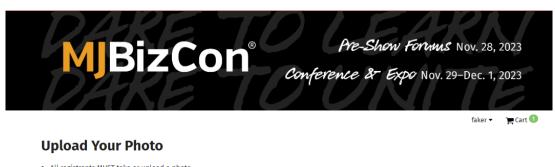

- All registrants MUST take or upload a photo
- Uploaded photos should be recent (6 months or less)
- Face must be clearly visible (no hats; no sunglasses)
- Avatars, Memojis or other digitally-created images are prohibited
- Show Management may reject any photo for any reason

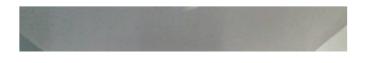

9. Review your purchase and click the "Pay Now" button at the bottom of the screen to enter payment information.

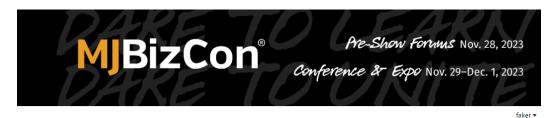

## **Review and Check Out**

You Are Almost Done!

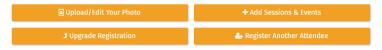

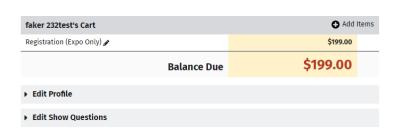

10. Enter payment information and click "Submit" to complete your registration.

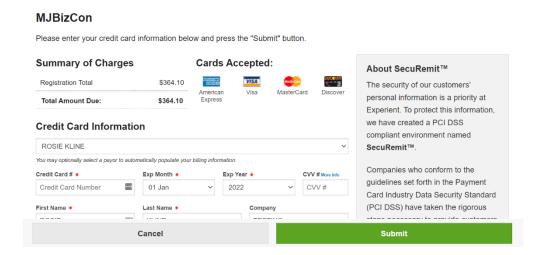

11. A confirmation will be emailed to you. Click "Book Your Hotel Here" to make your hotel reservations. You can add also the event to your calendar by clicking the "Add to Calendar" button. To exit, click the "Sign Out" button at the bottom of the screen.

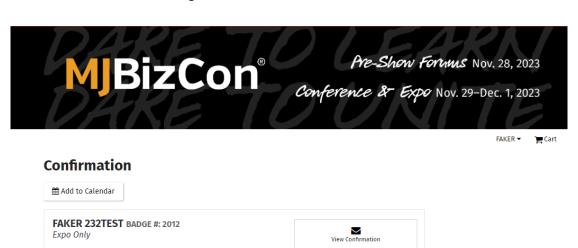

Book Your Hotel Here »

\$235 Caesars Palace \* Variable Rates\*\$256 Conrad Las Vegas at Resorts World

\$199 Courtyard by Marriott Las Vegas Convention Center
\$165 Embassy Suites by Hilton Convention Center Las Vegas
\$158 Hampton Inn & Suites Las Vegas Convention Center
\$149 Hilton Grand Vacations Club on the Las Vegas Strip